## **BZ10M: Bolzano in 10 Minutes**

- [Bolzano Roads Network](https://wiki.inf.unibz.it/doku.php?id=contrib:bz10m_roads_network) as Network Data Model (Oracle Spatial 10.2)
- [Bolzano Roads Network v2 \(Creaform\)](https://wiki.inf.unibz.it/doku.php?id=contrib:bz10m_roads2_network) as Network Data Model (Oracle Spatial 10.2)
- [Bolzano Buses](https://wiki.inf.unibz.it/doku.php?id=contrib:bz10m_bus_network) as Network Data Model (Oracle Spatial 10.2)
	- o Requires [Bolzano Roads Network Data Model](https://wiki.inf.unibz.it/doku.php?id=contrib:bz10m_roads_network)
- **[JDBC Connectivity and Query Samples](https://wiki.inf.unibz.it/doku.php?id=contrib:bz10m_jdbc)**
- [Bolzano Roads Network](https://wiki.inf.unibz.it/doku.php?id=contrib:bz10m_roads_spatial) as Spatial Table (Oracle Spatial 10.2)
- [Traffic Sensors Data](https://wiki.inf.unibz.it/doku.php?id=contrib:bz10m_sensors_tables) Tables Descriptions
- [Visualization Tools](https://wiki.inf.unibz.it/doku.php?id=contrib:orcl_visualization_tools)

From: <https://wiki.inf.unibz.it/>- **Engineering-Tech Wiki**

Permanent link: **<https://wiki.inf.unibz.it/doku.php?id=contrib:bz10m&rev=1200563041>**

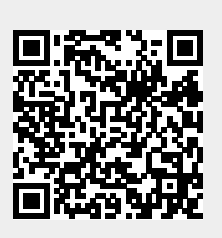

Last update: **2019/01/16 10:03**